# CS61B Lecture #10: OOP mechanism and Class Design

Last modified: Tue Sep 20 15:27:59 2016

```
class A {
                                               class B extends A {
 void f() {
                                                 void f() {
       System.out.println("A.f");
                                                   System.out.println("B.f");
 void g() { f(); /* or this.f() */ }
          class C {
            static void main(String[] args) {
              B aB = new B();
              h(aB);
            static void h(A x) { x.g(); }
```

- 1. What is printed?
- 2. If we made g static?
- 3. If we made f static?
- 4. If we overrode g in B?
- 5. If f not defined in A?

- a. A.f
- **b**. B. f
- c. Some kind of error

```
class A {
                                               class B extends A {
 void f() {
                                                 void f() {
       System.out.println("A.f");
                                                   System.out.println("B.f");
 void g() { f(); /* or this.f() */ }
          class C {
            static void main(String[] args) {
              B aB = new B();
              h(aB);
            static void h(A x) { x.g(); }
```

- 1. What is printed?
- 2. If we made g static?
- 3. If we made f static?
- 4. If we overrode g in B?
- 5. If f not defined in A?

- a. A.f
- b. B.f
- c. Some kind of error

```
class A {
                                                class B extends A {
 void f() {
                                                  void f() {
       System.out.println("A.f");
                                                    System.out.println("B.f");
  static void g(A y) { y.f(); }
          class C {
            static void main(String[] args) {
              B aB = new B();
              h(aB);
            static void h(A x) \{ A.g(x); \} // x.g(x) also legal here
```

- 1. What is printed?
- 2. If we made g static?
- 3. If we made f static?
- 4. If we overrode g in B?
- 5. If f not defined in A?

- a. A.f
- **b**. B. f
- c. Some kind of error

```
class A {
                                                class B extends A {
 void f() {
                                                  void f() {
       System.out.println("A.f");
                                                    System.out.println("B.f");
  static void g(A y) { y.f(); }
          class C {
            static void main(String[] args) {
              B aB = new B();
              h(aB);
            static void h(A x) \{ A.g(x); \} // x.g(x) also legal here
```

- 1. What is printed?
- 2. If we made g static?
- 3. If we made f static?
- 4. If we overrode g in B?
- 5. If f not defined in A?

- a. A.f
- b. B.f
- c. Some kind of error

```
class A {
                                               class B extends A {
  static void f() {
                                                 static void f() {
                                                   System.out.println("B.f");
       System.out.println("A.f");
  void g() { f(); /* or this.f() */ }
          class C {
            static void main(String[] args) {
              B aB = new B();
              h(aB);
            static void h(A x) { x.g(); }
```

- 1. What is printed?
- 2. If we made g static?
- 3. If we made f static?
- 4. If we overrode g in B?
- 5. If f not defined in A?

- a. A.f
- **b**. B.f
- c. Some kind of error

```
class A {
                                               class B extends A {
  static void f() {
                                                 static void f() {
                                                   System.out.println("B.f");
       System.out.println("A.f");
  void g() { f(); /* or this.f() */ }
          class C {
            static void main(String[] args) {
              B aB = new B();
              h(aB);
            static void h(A x) { x.g(); }
```

- 1. What is printed?
- 2. If we made g static?
- 3. If we made f static?
- 4. If we overrode g in B?
- 5. If f not defined in A?

- a. A.f
- **b**. B.f
- c. Some kind of error

```
class A {
                                               class B extends A {
 void f() {
                                                 void f() {
       System.out.println("A.f");
                                                   System.out.println("B.f");
  void g() { f(); /* or this.f() */ }
                                                 void g() { f(); }
          class C {
            static void main(String[] args) {
              B aB = new B();
              h(aB);
            static void h(A x) { x.g(); }
```

- 1. What is printed?
- 2. If we made g static?
- 3. If we made f static?
- 4. If we overrode g in B?
- 5. If f not defined in A?

- a. A.f
- **b**. B. f
- c. Some kind of error

```
class A {
                                               class B extends A {
 void f() {
                                                 void f() {
       System.out.println("A.f");
                                                   System.out.println("B.f");
  void g() { f(); /* or this.f() */ }
                                                 void g() { f(); }
          class C {
            static void main(String[] args) {
              B aB = new B();
              h(aB);
            static void h(A x) { x.g(); }
```

- 1. What is printed?
- 2. If we made g static?
- 3. If we made f static?
- 4. If we overrode g in B?
- 5. If f not defined in A?

- a. A.f
- b. B.f
- c. Some kind of error

```
class A {
                                              class B extends A {
                                                void f() {
 void g() { f(); /* or this.f() */ }
                                                  System.out.println("B.f");
          class C {
            static void main(String[] args) {
              B aB = new B();
              h(aB);
            static void h(A x) { x.g(); }
```

- 1. What is printed?
- 2. If we made g static?
- 3. If we made f static?
- 4. If we overrode g in B?
- 5. If f not defined in A?

- a. A.f
- **b**. B. f
- c. Some kind of error

```
class A {
                                              class B extends A {
                                                void f() {
 void g() { f(); /* or this.f() */ }
                                                  System.out.println("B.f");
          class C {
            static void main(String[] args) {
              B aB = new B();
              h(aB);
            static void h(A x) { x.g(); }
```

- 1. What is printed?
- 2. If we made g static?
- 3. If we made f static?
- 4. If we overrode g in B?
- 5. If f not defined in A?

- a. A.f
- **b**. B. f
- c. Some kind of error

## Answer to Puzzle

- 1. Executing java C prints \_\_\_\_\_, because
  - A. C. main calls h and passes it aB, whose dynamic type is B.
  - B. h calls x.g(). Since g is inherited by B, we execute the code for g in class A.
  - C. g calls this.f(). Now this contains the value of h's argument, whose dynamic type is B. Therefore, we execute the definition of f that is in B.
  - D. In calls to f, in other words, static type is ignored in figuring out what method to call.
- 2. If g were static, we see  $\underline{\phantom{a}}$ ; selection of f still depends on dynamic type of this. Same for overriding g in B.
- 3. If f were static, would print \_\_\_\_\_ because then selection of fwould depend on static type of this, which is A.
- 4. If f were not defined in A, we'd see \_\_\_\_\_

#### Answer to Puzzle

- 1. Executing java C prints <u>B.f.</u>, because
  - A. C. main calls h and passes it aB, whose dynamic type is B.
  - B. h calls x.g(). Since g is inherited by B, we execute the code for g in class A.
  - C. g calls this.f(). Now this contains the value of h's argument, whose dynamic type is B. Therefore, we execute the definition of f that is in B.
  - D. In calls to f, in other words, static type is ignored in figuring out what method to call.
- 2. If g were static, we see  $\frac{B.f}{}$ ; selection of f still depends on dynamic type of this. Same for overriding g in B.
- 3. If f were static, would print A.f because then selection of fwould depend on static type of this, which is A.
- 4. If f were not defined in A, we'd see a compile-time error

## Example: Designing a Class

**Problem:** Want a class that represents histograms, like this one:

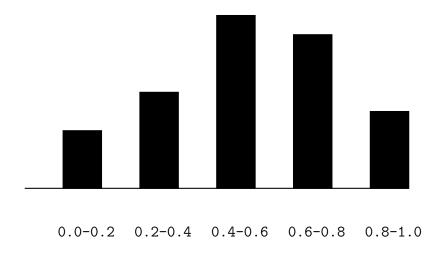

Analysis: What do we need from it? At least:

- Specify buckets and limits.
- Accumulate counts of values.
- Retrieve counts of values.
- Retrieve numbers of buckets and other initial parameters.

## Specification Seen by Clients

- The clients of a module (class, program, etc.) are the programs or methods that use that module's exported definitions.
- In Java, intention is that exported definitions are designated public.
- Clients are intended to rely on specifications, (aka APIs) not code.
- Syntactic specification: method and constructor headers—syntax needed to use.
- Semantic specification: what they do. No formal notation, so use comments.
  - Semantic specification is a contract.
  - Conditions client must satisfy (preconditions, marked "Pre:" in examples below).
  - Promised results (postconditions).
  - Design these to be all the client needs!
  - Exceptions communicate errors, specifically failure to meet preconditions

## Histogram Specification and Use

```
Sample output:
/** A histogram of floating-point values */
public interface Histogram {
                                                         >= 0.00 |
                                                                      10
  /** The number of buckets in THIS. */
                                                         >= 10.25 | 80
  int size();
                                                         >= 20.50 |
                                                                     120
                                                         >= 30.75 |
                                                                      50
  /** Lower bound of bucket #K. Pre: 0<=K<size(). */
  double low(int k);
  /** # of values in bucket #K. Pre: 0<=K<size(). */
  int count(int k);
  /** Add VAL to the histogram. */
  void add(double val);
```

## An Implementation

```
public class FixedHistogram implements Histogram {
  private double low, high; /* From constructor*/
  private int[] count; /* Value counts */
  /** A new histogram with SIZE buckets of values >= LOW and < HIGH. */
  public FixedHistogram(int size, double low, double high)
    if (low >= high | | size <= 0) throw new IllegalArgumentException();
    this.low = low; this.high = high;
    this.count = new int[size];
  public int size() { return count.length; }
  public double low(int k) { return low + k * (high-low)/count.length; }
  public int count(int k) { return count[k]; }
 public void add(double val) {
     if (val >= low && val < high)</pre>
         count[(int) ((val-low)/(high-low) * count.length)] += 1;
```

## Let's Make a Tiny Change

## Don't require a priori bounds:

```
class FlexHistogram implements Histogram {
 /** A new histogram with SIZE buckets. */
 public FlexHistogram(int size) {
  // What needs to change?
```

- How would you do this? Profoundly changes implementation.
- But clients (like printHistogram and fillHistogram) still work with no changes.
- Illustrates the power of separation of concerns.

## Implementing the Tiny Change

- Pointless to pre-allocate the count array.
- Don't know bounds, so must save arguments to add.
- Then recompute count array "lazily" when count (···) called.
- Invalidate count array whenever histogram changes.

```
class FlexHistogram implements Histogram {
  private ArrayList<Double> values = new ArrayList<>();
  int size;
  private int[] count;
  public FlexHistogram(int size) { this.size = size; this.count = null;
}
  public void add(double x) { count = null; values.add(x); }
  public int count(int k) {
     if (count == null) { compute count from values here. }
    return count[k];
```

## Advantages of Procedural Interface over Visible Fields

By using public method for count instead of making the array count visible, the "tiny change" is transparent to clients:

• If client had to write myHist.count[k], would mean

"The number of items currently in the  $k^{\mbox{\scriptsize th}}$  bucket of histogram myHist (and by the way, there is an array called count in myHist that always holds the up-to-date count)."

- Parenthetical comment useless to the client.
- But if count array had been visible, after "tiny change," every use of count in client program would have to change.
- So using a method for the public count decreases what client has to know, and (therefore) has to change.